## **Changing Passwords in Web TPAX**

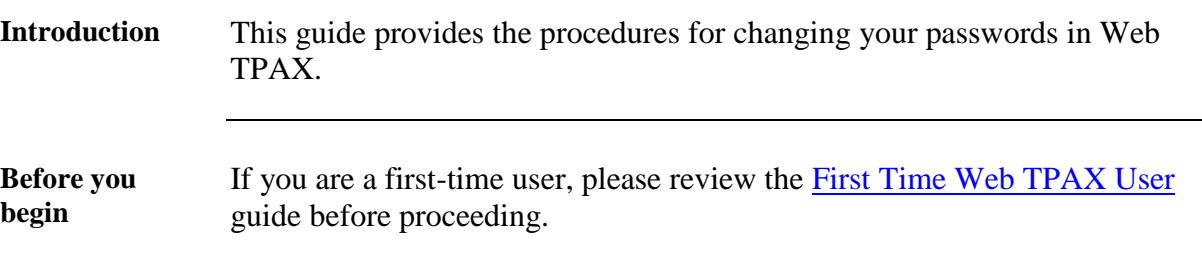

**Procedures** See below.

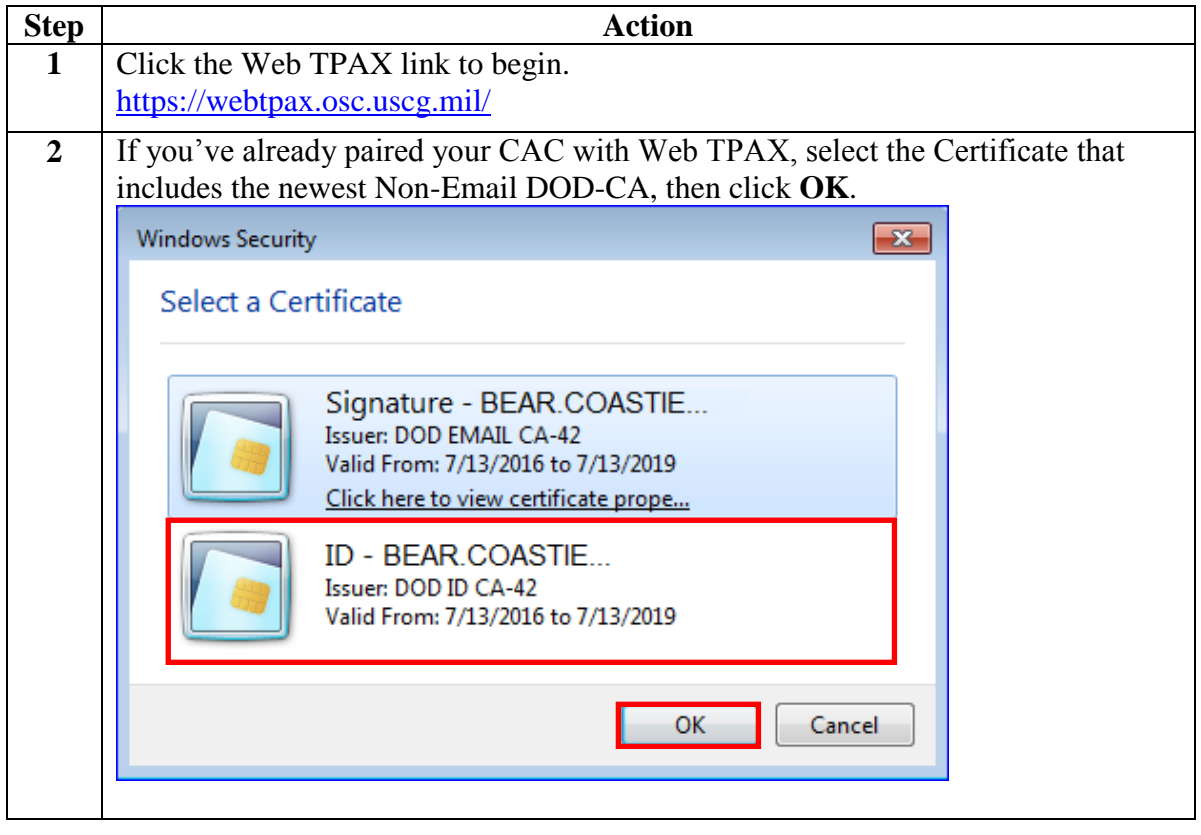

*Continued on next page* 

## **Changing Passwords in Web TPAX,** Continued

**Procedures**,

continued

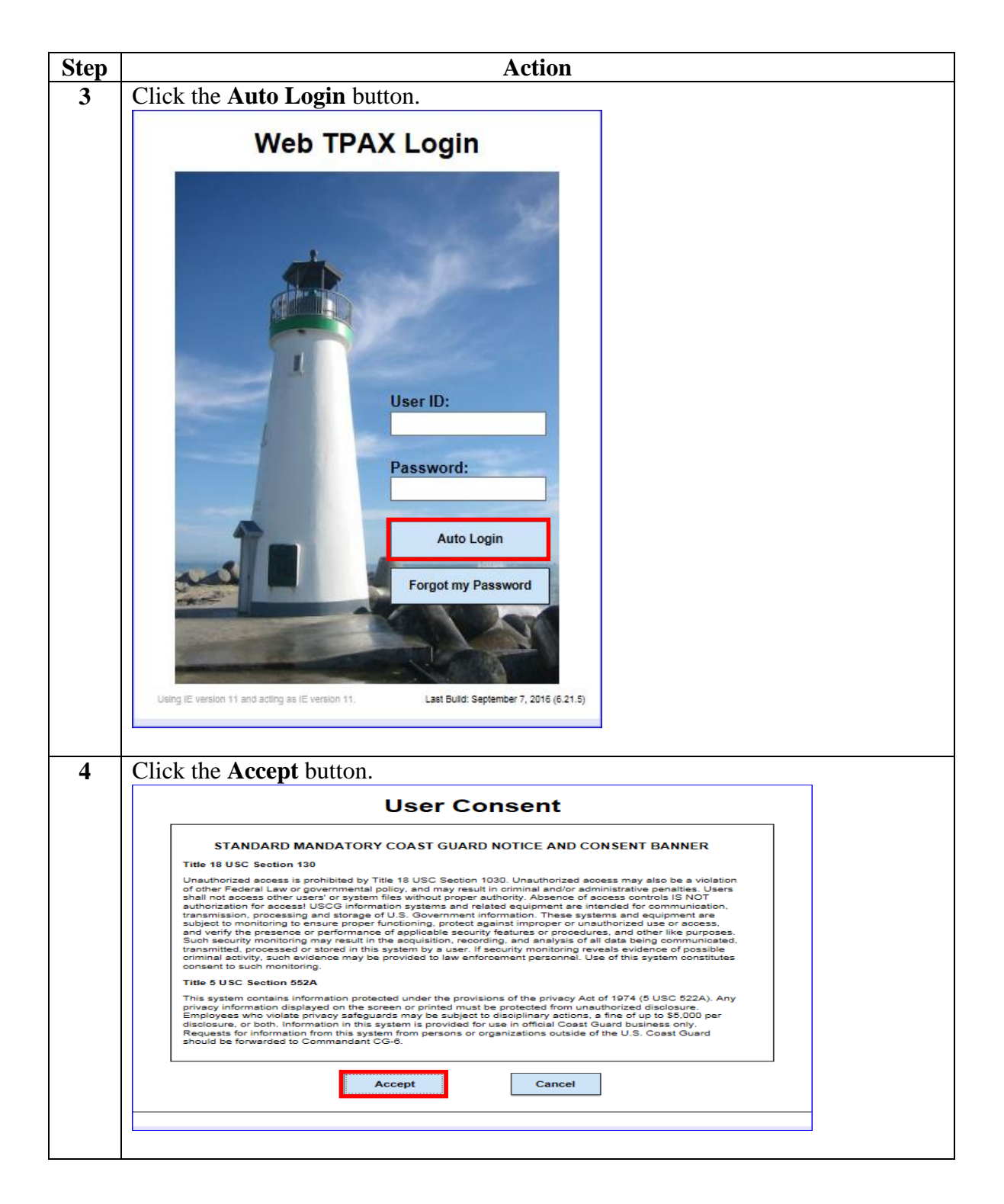

*Continued on next page* 

## **Changing Passwords in Web TPAX,** Continued

**Procedures**,

continued

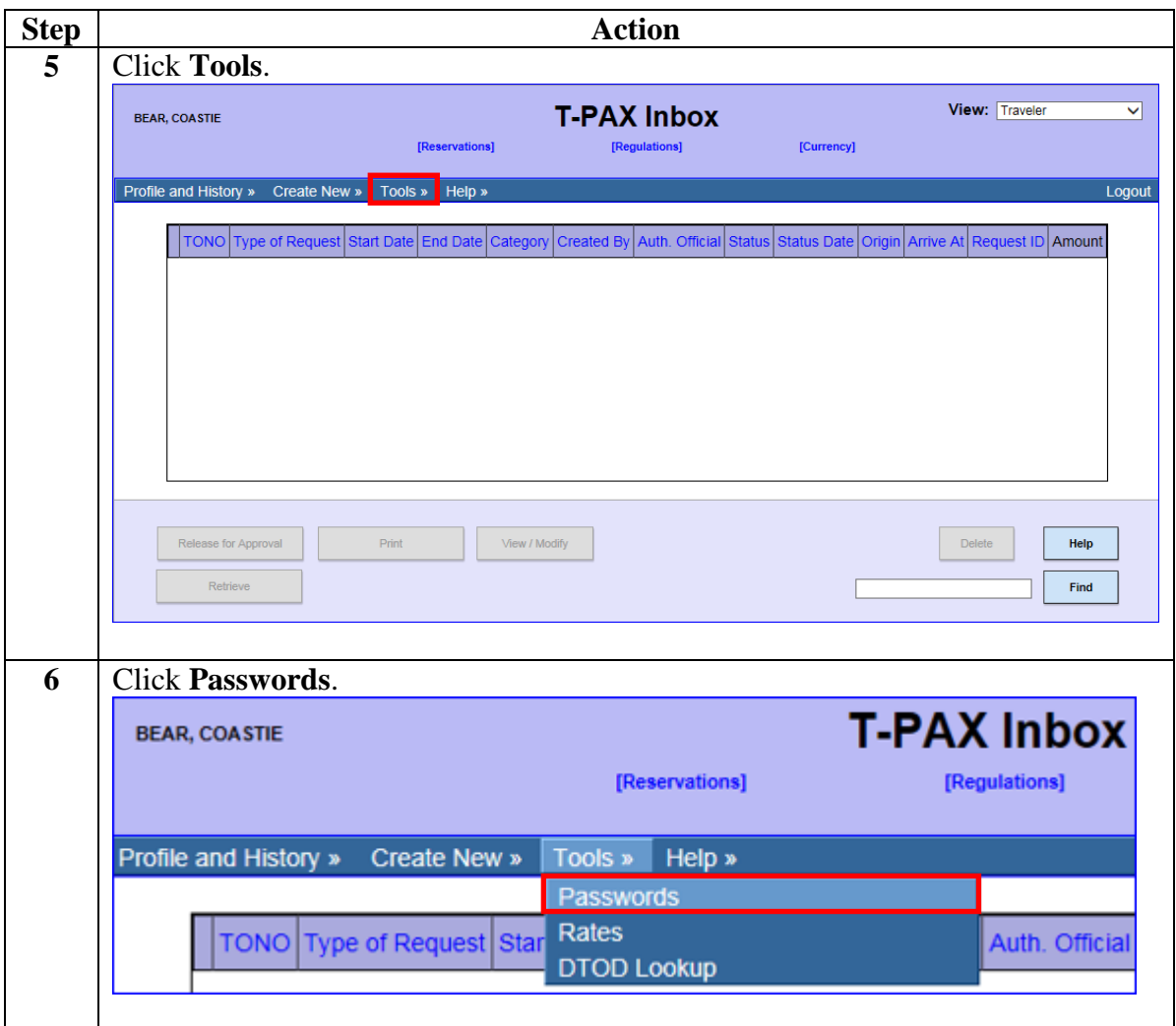

*Continued on next page* 

## **Changing Passwords in Web TPAX,** Continued

**Procedures**,

continued

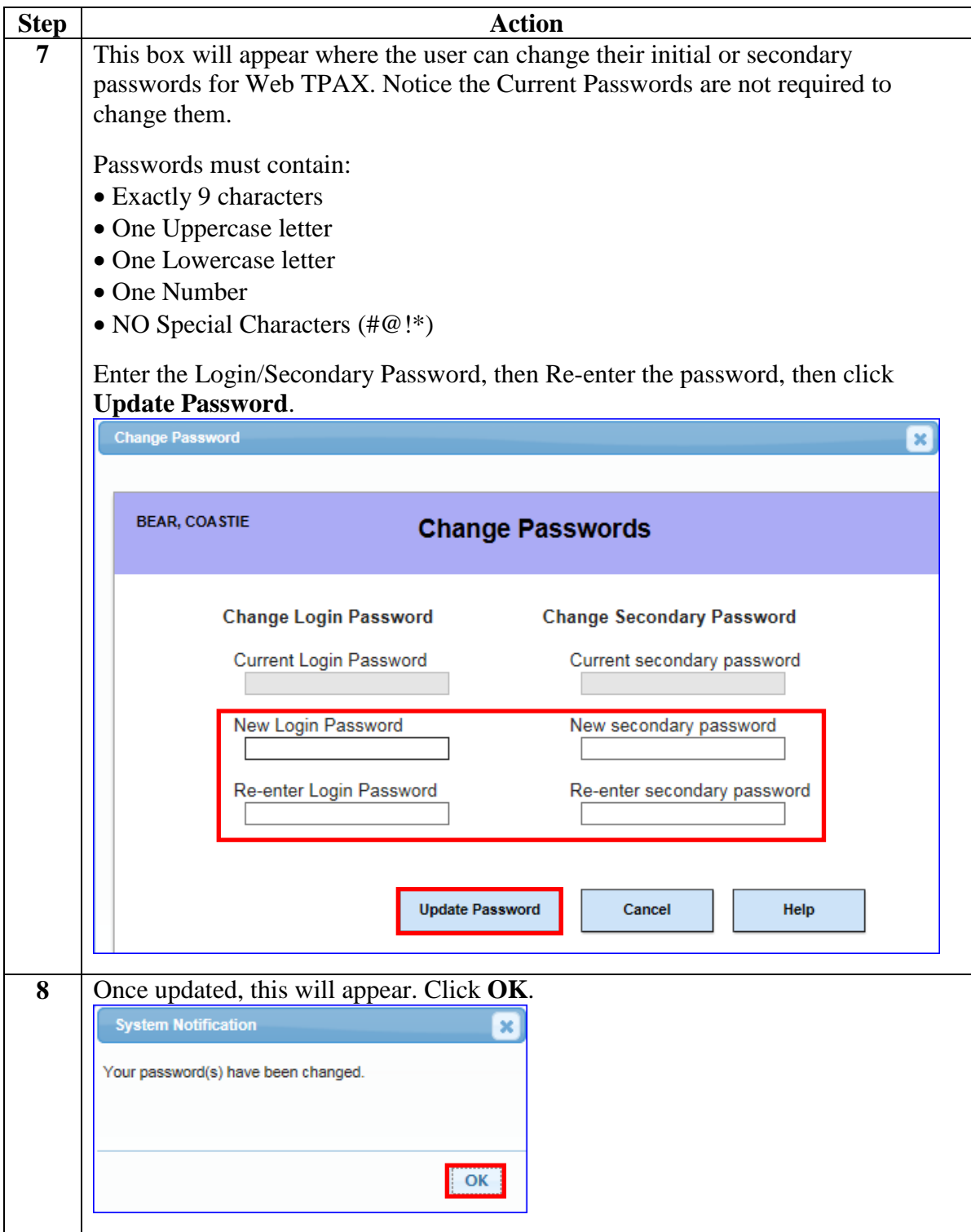